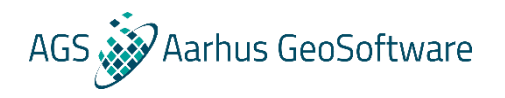

# **NEW WEBINARS**

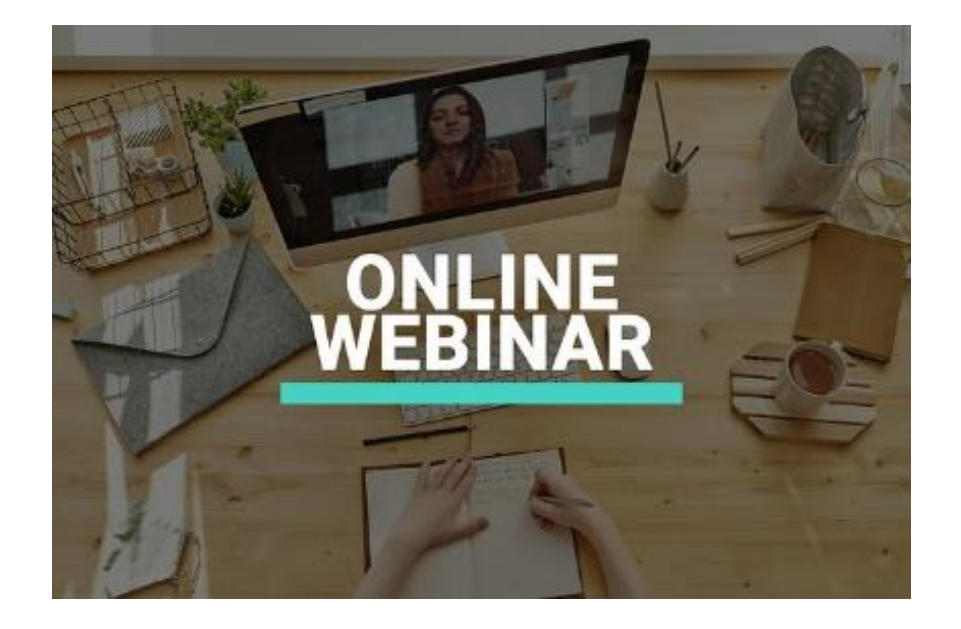

Two new free webinars are open for registration. Both are scheduled for the 6<sup>th</sup> of October 2020.

# **How to setup inversions in Aarhus Workbench**

In this webinar we will take a closer look at the setup of inversions. We will go through the different setup options for both LCI and SCI, including the more common options under advanced configuration. The exact setup options also depend on the data type, but most of the model setup options are shared by all data types and we will try to explain, and to some extent, illustrate the effect of changing those setup options.

workflow we will go through will be very similar to the one described i[n this guide](http://www.ags-cloud.dk/Wiki/tiki-download_wiki_attachment.php?attId=191&page=W_ManualERTIP&download=y) from the beginning until page 22 approximately.

The duration of the webinar will be approximately 40 minutes. We will try to answer questions as we go along. All answers to questions received during the webinar will be published together with the recording of the webinar.

### [Read more and register here](https://www.aarhusgeosoftware.dk/2020-workbench-tem-webinar)

# **Import processing and inversion of DC and full IP decay data in Aarhus Workbench**

In this webinar we will go through the most common workflow for import, data editing and 1D and 2D inversion of ERT/DC and full IP decay data in Aarhus workbench. The webinar will primarily be a live demo to demonstrate how the software works in practice, the

The duration of the webinar will be approximately 1 hour. We will try to answer questions as we go along. All answers to questions received during the webinar will be published together with the recording of the webinar.

#### [Read more and register here](https://www.aarhusgeosoftware.dk/2020-resxdinv-webinar)

# **Previous webinars**

Previous webinars, power point slides and Q&A are available here:

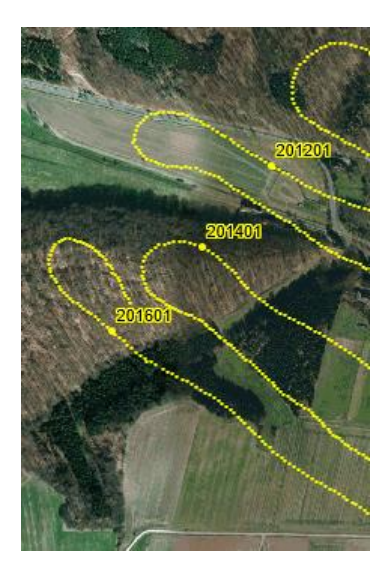

# *Workbench 6.4*

Aarhus Workbench 6.4 is in development and will include several new features:

- Create point themes from data nodes. Possible to extract all data information before processing
- Support for IP data and z coordinate for the Streamed ERT module
- New models export XYZ format added for easier import to other software (e.g. Leapfrog)
- Load/unload models in memory for faster workflow
- Auto create a GIS layer with line numbers if available

# *New development in Aarhus Workbench*

![](_page_1_Figure_1.jpeg)

We have many new projects under development for Aarhus workbench. Some of them are:

## **Module for magnetic data**

A new module for processing of magnetic data is being development. It will include base station calibration, bias correction, powerline removal and several other processing and correction tools.

### **Sheets module for TEM data**

A module for modelling sheets from TEM data for mineral exploration. The module will take advantage of our 3D viewer and GIS interface. The modelling will include a varying overburden, support for several sheets, modelling of background chargeability and supports data from several surveys.

### **New processing and visualization tool**

The existing tools for processing and display of inversion models will be merged in a new tool. The tool will have specific views for different workflows such as processing, reprocessing, model QC and comparison, aux visualization and sounding plot comparison.

### **Embedded Firebird engine**

The existing Firebird engine will be updated and embedded so no external Firebird needs to be installed, resulting in a faster and more stable workflow.

![](_page_1_Picture_11.jpeg)